SAP ABAP table JBD STR GETR FO CL MAP {Generic Transaction: CL Part of Financial Object}

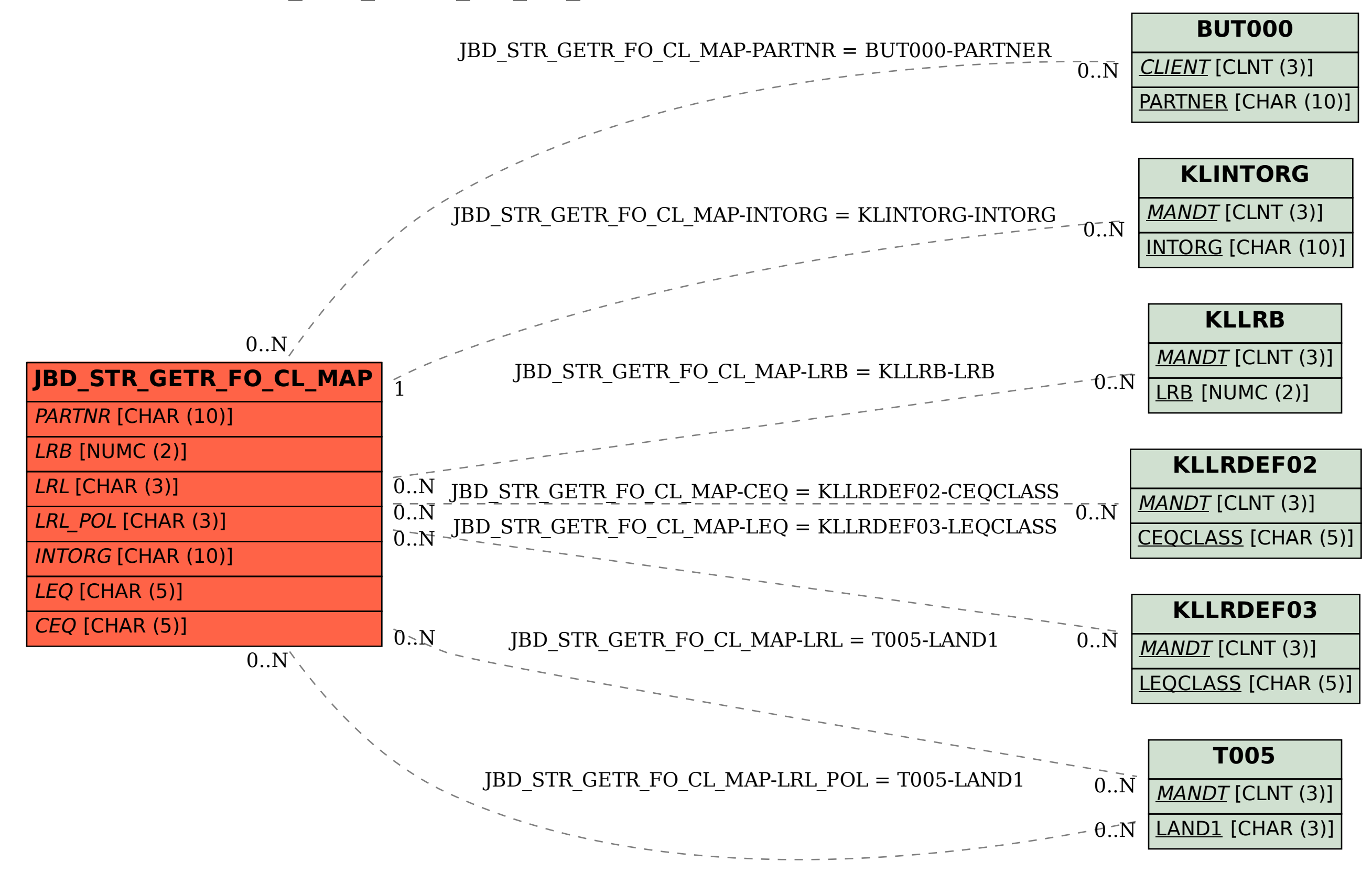